## Purchasing a Gymnastics Team Auto Renewal Membership Online

Steps an online customer would perform to purchase a monthly auto renewal membership, view active account memberships and membership usages.

Access the City of Boulder Parks and Recreation Online Registration Website

- 1) https://apm.activecommunities.com/boulderparksrec/Home
- 2) Sign In or Create an Account

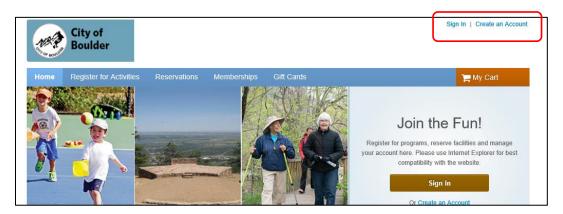

3) Once logged in, your **My Account** page will populate. If not, click on **My Account** located at the top right side of the page.

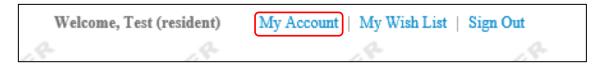

4) Click on Memberships

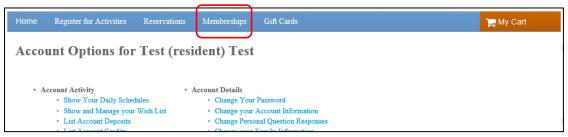

5) All available online memberships will populate. Filter list by clicking on **Category** located on the left side of the page. Select **Gymnastics.** 

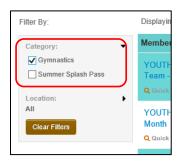

6) Find correct membership and select **Add to Cart** 

| /lembership Package                                             | Description                                                | Category   | Standard Fee | Action      |
|-----------------------------------------------------------------|------------------------------------------------------------|------------|--------------|-------------|
| YOUTH: Boys Level 4 & Pre<br>Team - 1 Month                     | Boys Level 4 & Pre Team - 1 Month<br>Auto Renew Membership | Gymnastics | \$145.00     | Add to Cart |
| <b>Q</b> Quick View                                             |                                                            |            |              |             |
| YOUTH: Boys Level 5/6 & JD - 1<br>Month<br>Q Quick View         | Boys Level 5/6 & JD - 1 Month Auto<br>Renew Membership     | Gymnastics | \$161.00     | Add to Cart |
| YOUTH: Boys Level 7+ - 1<br>Month<br>Q Quiek View               | Boys Level 7+ - 1 Month Auto Renew<br>Membership           | Gymnastics | \$189.00     | Add to Cart |
| YOUTH: Girls Advanced Team -<br>1 Month<br>Q Quick View         | Girls Advanced Team - 1 Month Auto<br>Renew Membership     | Gymnastics | \$189.00     | Add to Cart |
| YOUTH: Girls Beginning Team -<br>1 Month<br><b>Q</b> Quick View | Girls Beginning Team - 1 Month Auto<br>Renew Membership    | Gymnastics | \$145.00     | Add to Cart |
| YOUTH: Girls Intermediate<br>Team - 1 Month<br>Q Quick View     | Girls Intermediate Team - 1 Month<br>Auto Renew Membership | Gymnastics | \$161.00     | Add to Cart |

 Review membership information and then select Yes, do automatically renew this Membership when it expires. Once selected, click Add to my Cart.

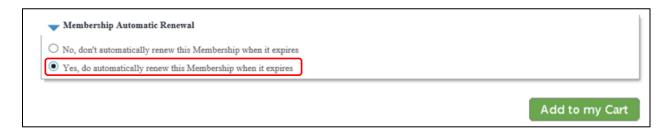

8) Select Participant who membership will be assigned to. If participant is not listed in the drop down, click on **Add Family Member** and create an account for the participant.

| Pleas | e choose a participant. | If you need to modify | your | personal or family memb | er information, click | My Account |   |
|-------|-------------------------|-----------------------|------|-------------------------|-----------------------|------------|---|
| -     |                         |                       |      | 4 & Pre Team - 1 Month  |                       |            | l |
|       | Select Participant 1    | Kid Under 13 Test     | ~    | Add Family Member       |                       |            |   |

9) Review Fees, click Continue

| Include? Description Quantity Unit Fee Total Pric          |    |
|------------------------------------------------------------|----|
|                                                            | ce |
| Monthly Fee & Monthly Auto Renewal Fee 1 \$145.00 \$145.00 | 0  |
| Sub-Total: 145.0                                           | 0  |
| Total: 145.0                                               | 0  |

10) Agree to Waiver and click Check Out

| Home > Shopping Cart<br>Shopping Cart                                                                                                    |                         |                           |          |
|----------------------------------------------------------------------------------------------------|-------------------------|---------------------------|----------|
| Kid Under 13 Test KT (1 item, \$145                                                                                                    | .00 in total.           | Order Summary<br>Subtotal | \$145.00 |
| YOUTH: Boys Level 4 & Pre Team - 1 Month                                                                                                    | <b>\$145.00 ∨</b>       | Due Now                   | \$145.00 |
| MEMBERSHIP                                                                                                    |                         | Check                     | Out      |
| Valid until: Mar 14, 2019                                                                                                    | ۵ 🖞                     |                           |          |
| Waiver<br>Please read the following waivers and agreements carefully. The<br>liability and waiver of legal rights, and deprive you of the ability to<br>agreeing electronically, you acknowledge that you have both read<br>presented to you as part of the checkout process.<br>• I have read and agree to Waiver. | sue certain parties. By |                           |          |

## **Gymnastic Team Membership Sales – Online Process**

11) Enter Credit Card information. At bottom of page, verify Future Charges for Automatic Renewal is listed to take place until user cancels membership.

| Expiration date *                |                                   |                     |             |                 |         | Gitt Celu |  |
|----------------------------------|-----------------------------------|---------------------|-------------|-----------------|---------|-----------|--|
| Month                            | ✓ /                               | Year                |             | ~               |         |           |  |
| CVV/CVC *                        |                                   |                     |             |                 |         |           |  |
|                                  | 6                                 | •                   |             |                 |         |           |  |
| Store this card for f            | uture use                         |                     |             |                 |         |           |  |
| Saving Credit Card Securi        | ty Guarantee 🗸                    | ,                   |             |                 |         |           |  |
| Billing Address                  |                                   |                     |             |                 |         |           |  |
| Test (resident) Test             |                                   |                     |             | ~               |         |           |  |
| 5                                | o mailing name<br>3 Test (Residen | t), Boulder, CO, 80 | 0801        |                 |         |           |  |
| Use a new billing addr           | ess 🗸                             |                     |             |                 |         |           |  |
| Future Charges                   |                                   |                     |             |                 |         |           |  |
| Membership Automatic<br>13 Test) | Renewal for YC                    | OUTH: Boys Level    | 4 & Pre Tea | m - 1 Month (Kl | d Under |           |  |
| Next Due On expiration           |                                   | Last Due Until u    | ser cancels |                 |         |           |  |
| Pre-authorize you                |                                   |                     |             |                 | J       |           |  |

12) You will then be linked to the Confirmation page. You can **View printable receipt** if needed.

| Confirmat             | tion                                             |                   |
|-----------------------|--------------------------------------------------|-------------------|
| our receipt #         | 1019346.001 has been completed!                  |                   |
| ou will receive a con | firmation email shortly View printable receipt 🕑 |                   |
| Receipt Sum           | imary                                            |                   |
| KT                    | YOUTH: Boys Level 4 & Pre Team - 1 Month         | \$145.00          |
|                       | MEMBERSHIP                                       |                   |
| Kid Under 13<br>Test  | Valid until: Mar 14, 2019                        |                   |
|                       |                                                  | Subtotal \$145.00 |
|                       |                                                  |                   |

How to view active participant memberships and usages

- 1) Access the City of Boulder Parks and Recreation online registration page:
  - a) https://apm.activecommunities.com/boulderparksrec/Home
- 2) Click on Membership Usage

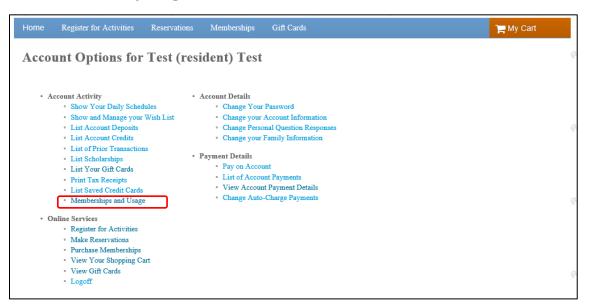

3) Select participant from drop down list. You can view active memberships and view usages by clicking on the blue number.

| Memberships                              |                    |                |                                      |                         |                  |
|------------------------------------------|--------------------|----------------|--------------------------------------|-------------------------|------------------|
| Kid Under 13 Test                        | Pass Number Status | Expiration     | Max Uses(Available Uses) Current Mor | nth Usage Past Month U  | sage All Usage   |
| YOUTH: Boys Level 4 & Pre Team - 1 Month | AN0019568 Active   | Mar 14, 2019   | No limit                             | 1                       | 0 1              |
| FAMILY: 2019 BHP Passport Pass - Annual  | AN0019568 Cancelle | d Dec 20, 2018 | No limit                             | 0                       | 0 0              |
| Page 1 of 1 < Prev Next >                |                    |                |                                      | 20 🗸                    | results per page |
| Alternate Key Type                       | Alternate Key ID   | tatus          | Current Month Usage                  | <u>Past Month Usage</u> | All Usage        |
| Page 1 of 1 < Prev Next >                |                    |                |                                      | 20 🗸                    | results per page |
| Access My Account My Account             |                    |                |                                      |                         |                  |